# **Rauschgen**

# **Funktion**

Der Rauschgenerator erzeugt sowohl weißes als auch rosa Rauschen in Form einer Rauschspannung im Voltbereich.

# **Optionen und Alternativen**

Über zwei BNC-Anschlüsse können die Rauschspannungen einzeln oder beide gleichzeitig abgenommen werden. Derzeit wird der Rauschgenerator mit zwei 9V-Blockbatterien betrieben, doch der sehr gute Eingangsfilter sollte das Betreiben mit einer externen Spannungsquelle ebenfalls ermöglichen.

## **Performance**

Der Rauschgenerator liefert sowohl weißes- als auch rosa Rauschen im Voltbereich. Das rosa Rauschen wird aus dem Weißen durch eine Abschwächung der höheren Frequenzen und mit einem R^2 Wert von 0,992189 hinreichend genau erzeugt.

#### **Datum**

Beginn des Projekts: Juli 2018

## **Status**

Der Prototyp ist funktionststüchtig und fehlerfrei.

Aufwand für Nachbau: 1-2 Tage um Platinen zu bestücken, testen und ggf. Fehler zu beseitigen.

#### **Entwickler**

Hartwig Imsiecke, schneejon@yahoo.de

#### **Anwender**

foeXlab (Dr. R. Scholz)

## **Schaltungsprinzip**

Die Schaltung lässt sich in die folgenden (funktionalen-)Abschnitte unterteilen: Rauschquelle: Über einen als Z-Diode geschalteten Transistor wird das Rauschen erzeugt und direkt auf die Basis eines weiteren Transistors verstärkt. Mit einem Spannungsteiler (zwei Widerstände) wird die Rauschspannung ausgekoppelt. 1. Verstärkung: Mit einem Operationsverstärker wird das Rauschen verstärkt. 2. Verstärkung: Mit einem Operationsverstärker wird das verstärkte weiße Rauschen nochmals verstärkt und ausgegeben. Rosa Rauschen: Nach der 1. Verstärkung wird das Rauschen abgezweigt und mit einem RC-Glied in die höheren Frequenzen gedämpft. Anschließend wird es nochmal mit einem Operationsverstärker verstärkt und ausgegeben.

## **Schaltplan**

- Der [Schaltplan](https://elektroniq.iqo.uni-hannover.de/lib/exe/fetch.php?media=eigenbau:rauschgen:start:start_schematic.pdf) im PDF-Format
- Die Source des Schaltplans ist auf der [Download-Seite des Wiki](https://elektroniq.iqo.uni-hannover.de/doku.php?id=eigenbau:rauschgen:src:sourcen#start) abgelegt.

## **Layout**

- Abmessungen der Leiterplatte: PEIX Me!
- Versorgung: Derzeit zwei 9V-Blockbatterien / Upgrade auf externe Spannungsquelle möglich
- Eingang: keinen
- Ausgang: zwei BNC-Anschlüsse
- Anzeigen: keine
- Der Bestückungsdruck: start layout.pdf
- Die Bestückungsliste: [start\\_bom.pdf,](https://elektroniq.iqo.uni-hannover.de/lib/exe/fetch.php?media=eigenbau:rauschgen:start:start_bom.pdf) [start\\_bom.xls](https://elektroniq.iqo.uni-hannover.de/lib/exe/fetch.php?media=eigenbau:rauschgen:start:start_bom.xls)
- Die [gezippten Gerberdaten](https://elektroniq.iqo.uni-hannover.de/lib/exe/fetch.php?media=eigenbau:rauschgen:start:fixme.zip) für die Bestellung der Platine
- . Die Source des Layouts im pcb-Format liegt auf der [Download-Seite des Wiki.](https://elektroniq.iqo.uni-hannover.de/doku.php?id=eigenbau:rauschgen:src:sourcen#start) PEIX Me!

#### **Gehäuse**

Hammond 26908PSLA Das Gehäuse ist das Kleinste bei dem sowohl die zwei 9V-Blockbatterien, als auch die Platine rein passen.

#### **Test**

Um den Rauschgenerator zu testen, sollten die Ausgänge auf ein Oszilloskop gegeben werden. Bei beiden Ausgängen sollte dabei eine Rauschspannung im Voltbereich angezeigt werden. Bei Aufnahme der Messwerte und anschließender Fourietransformation (z.B. mit qti-Plot) sollte der Verlauf von weißen- und rosa Rauschen deutlich erkennbar sein.

## **Bedienung**

Sobald die Batterien angeklemmt werden, gibt der Rauschgenerator auf die Ausgänge die jeweiligen Rauschspannungen.

## **Bilder**

# **Kalkulation**

#### *PFix Me!*

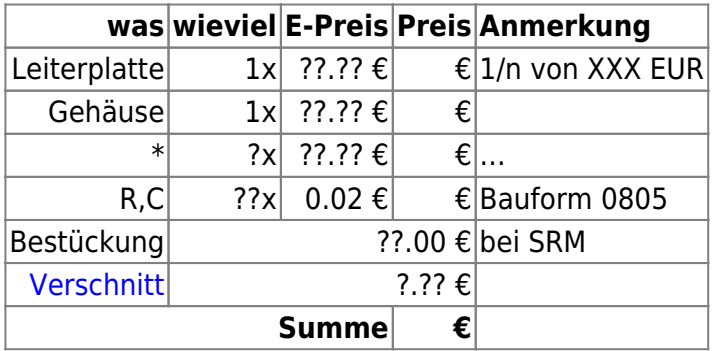

## **Meckerliste**

Was für die nächste Version zu tun ist: (X: verworfen, V: in Arbeit, V: im Schaltplan, aber noch nicht im Layout,  $\blacktriangledown$ : erledigt)

: JAE Anschluss falsch gepolt, da rot auf Minus und schwarz auf plus \* Es gibt keinen Ein- /Ausschalter mit dem die Spannungsversorgung unterbrochen werden kann. Um den Rauschgenerator "einzuschalten" muss derzeit immer das Gehäuse aufgeschraubt und die Batterien angeschlossen werden.

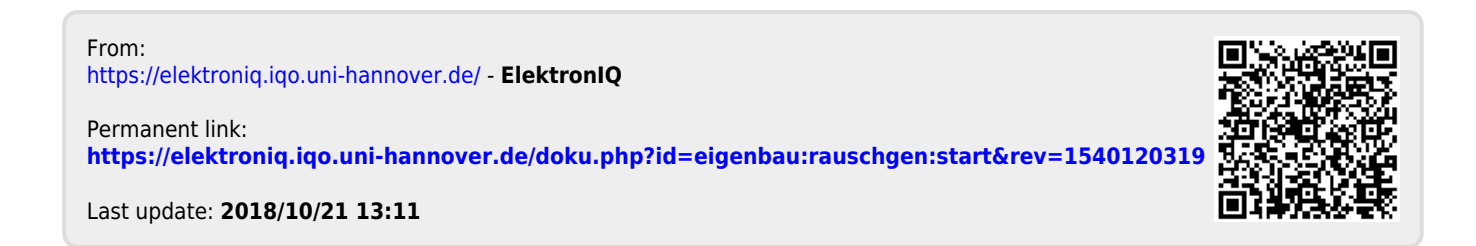